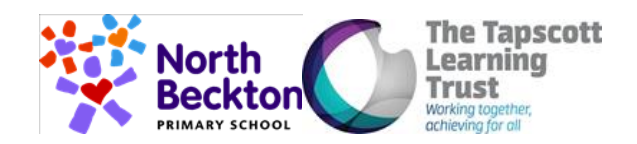

Our Shared Vision for computing at NB: To create the new generation of digital leaders by developing the knowledge and skills for all pupils in computing by raising the profile of the subject among staff, ensuring a broad and balanced curriculum is in place.

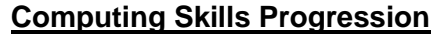

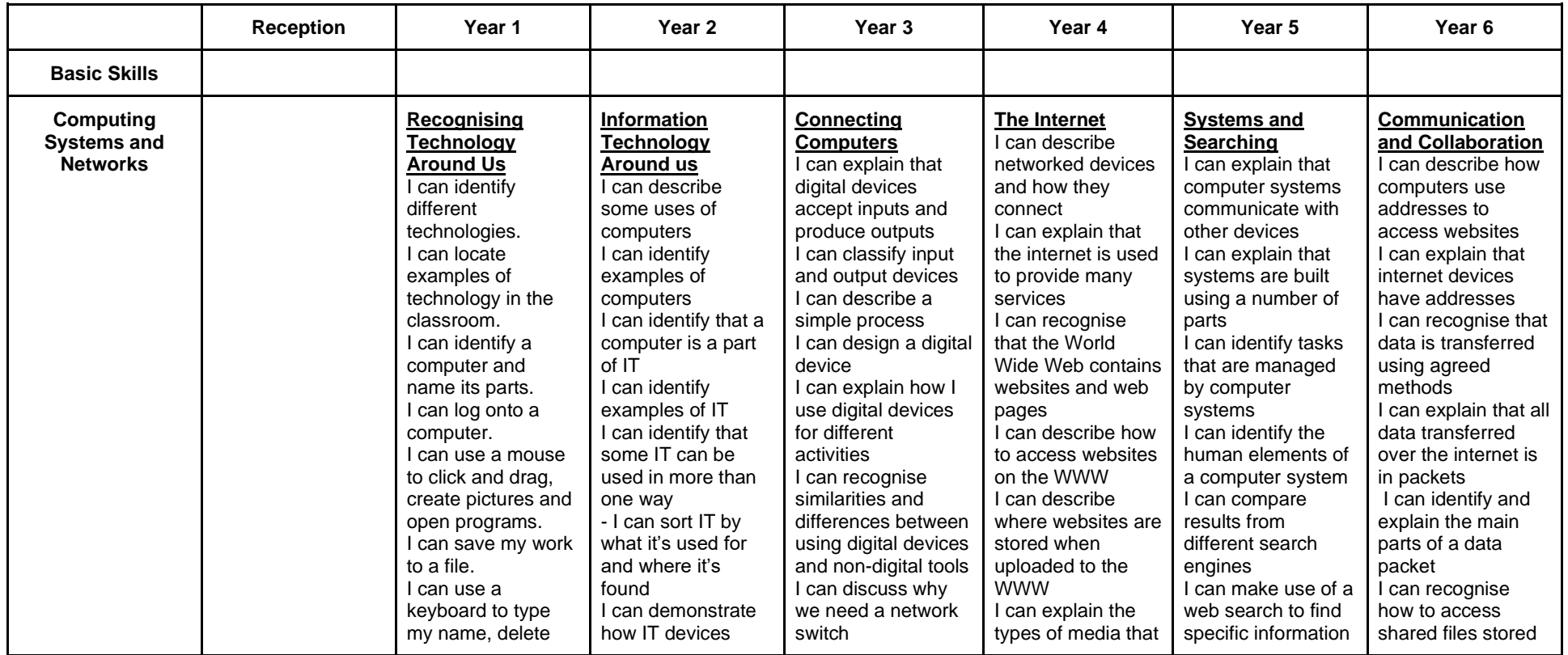

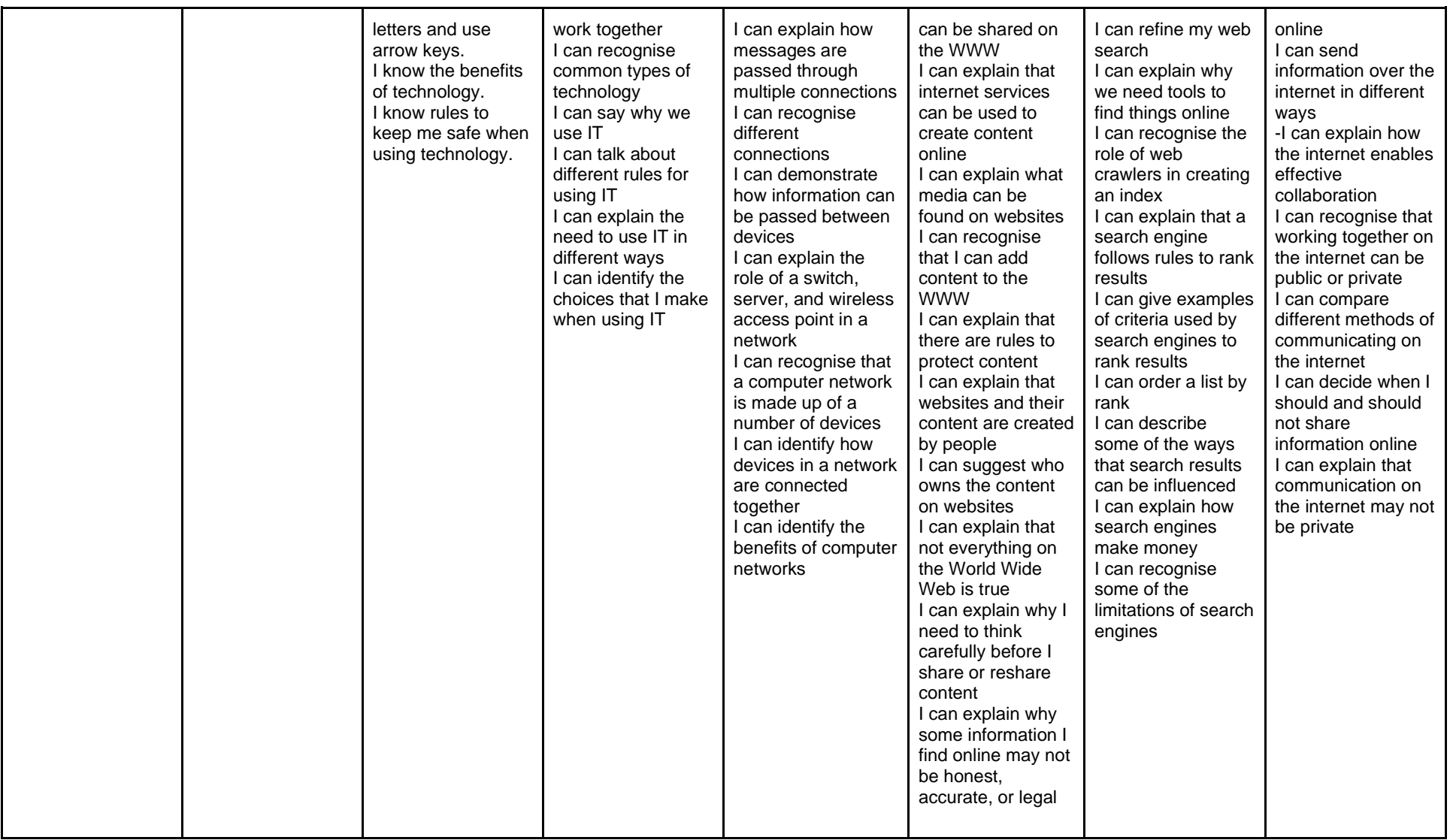

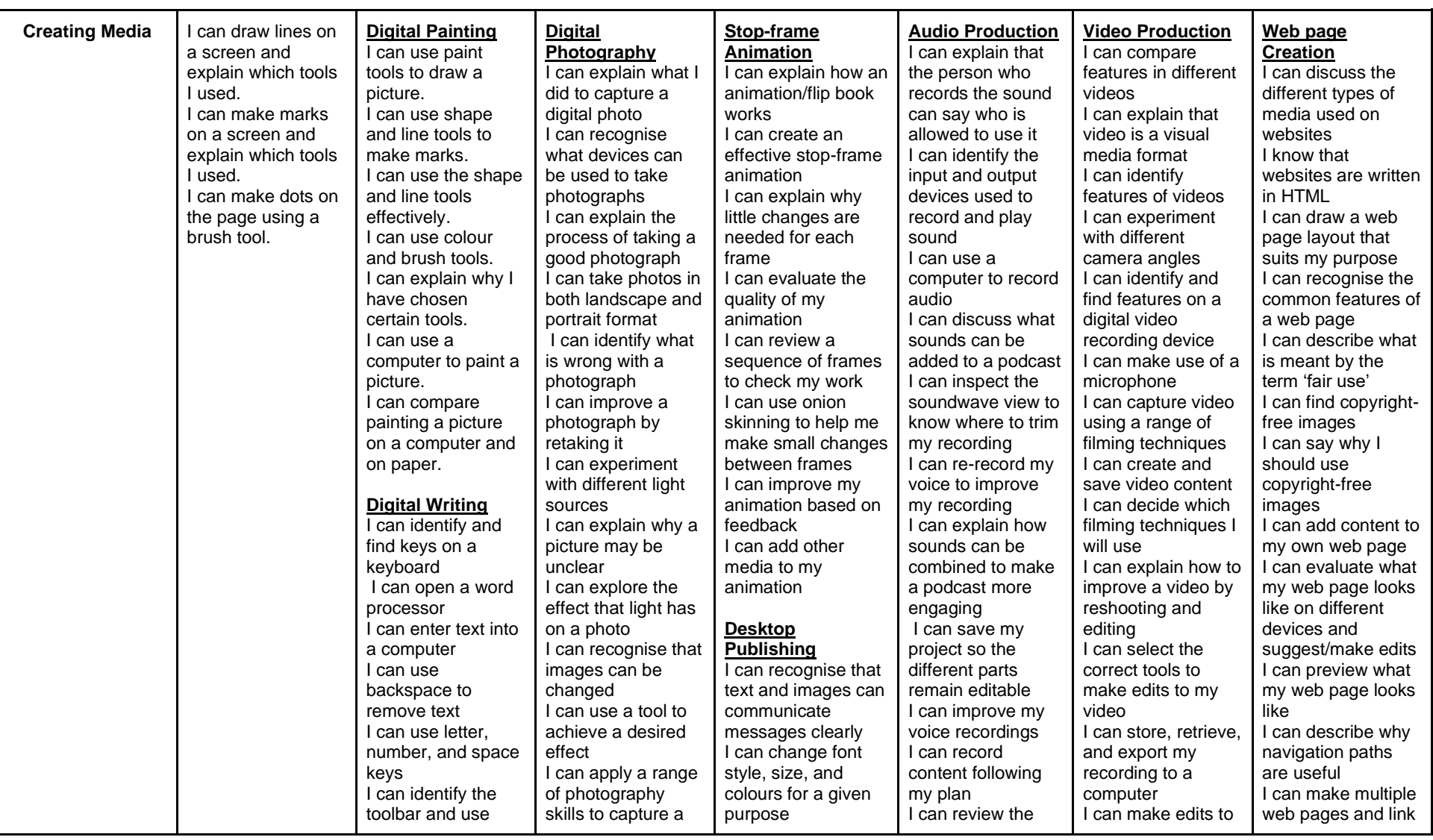

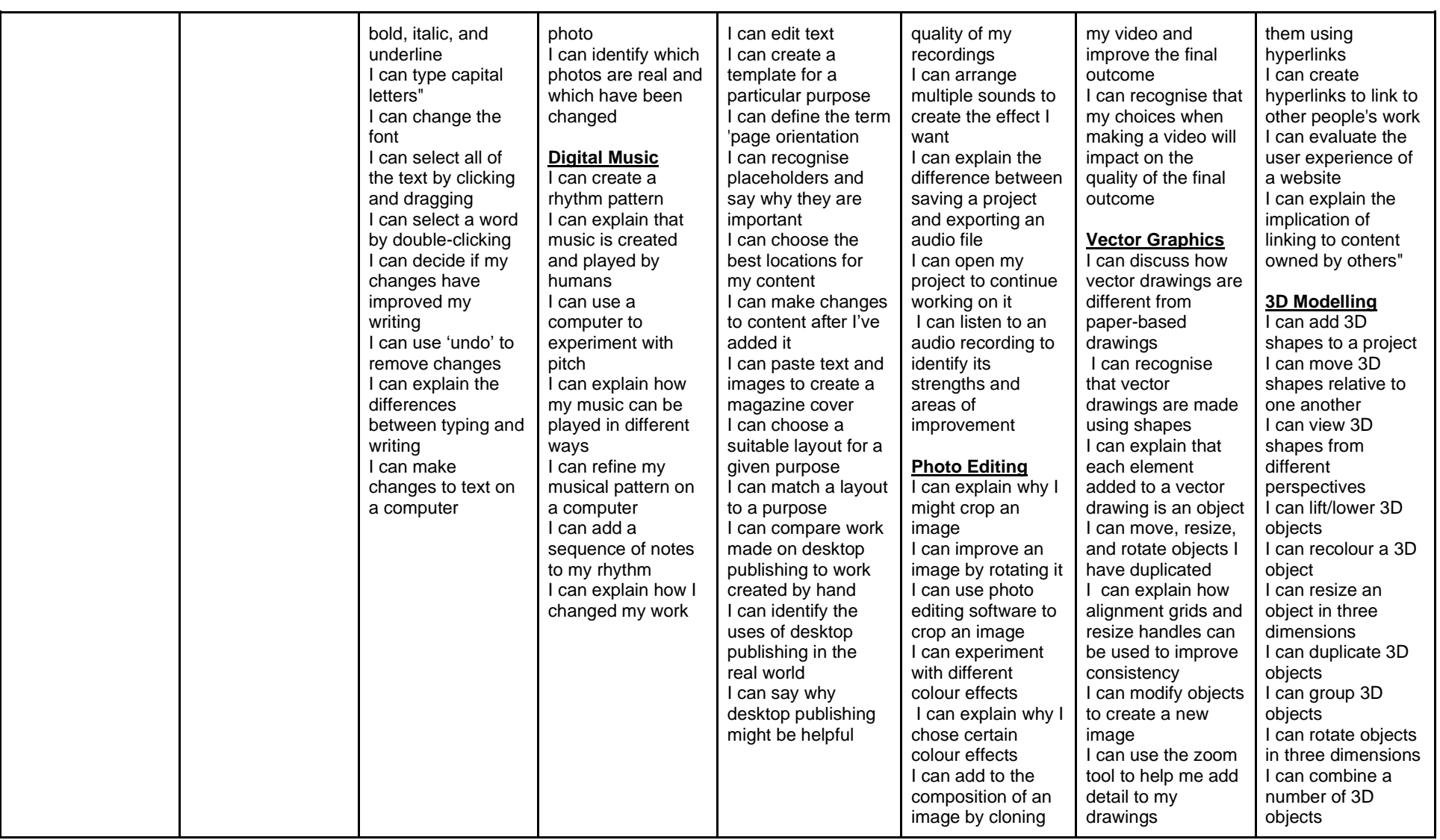

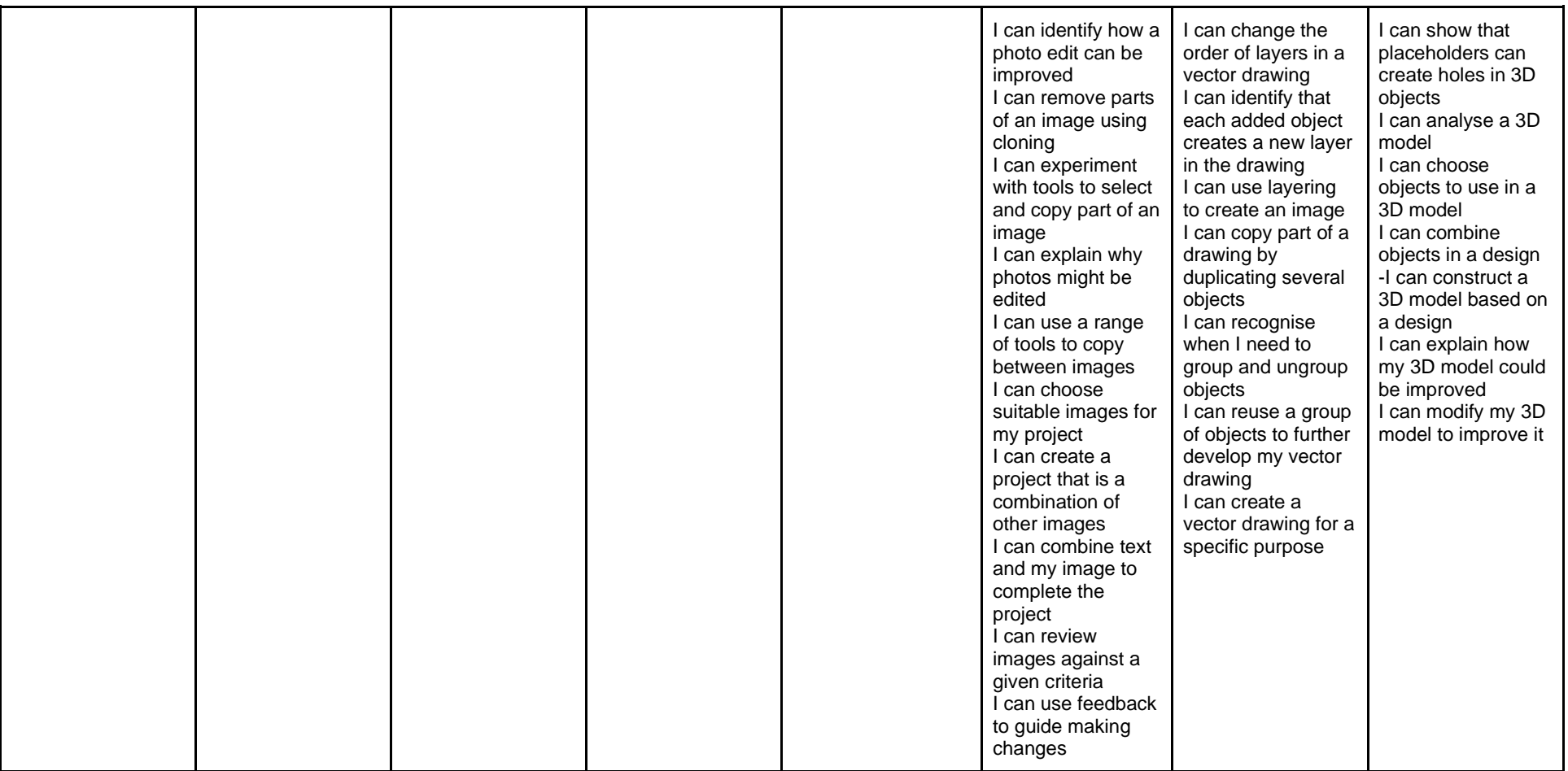

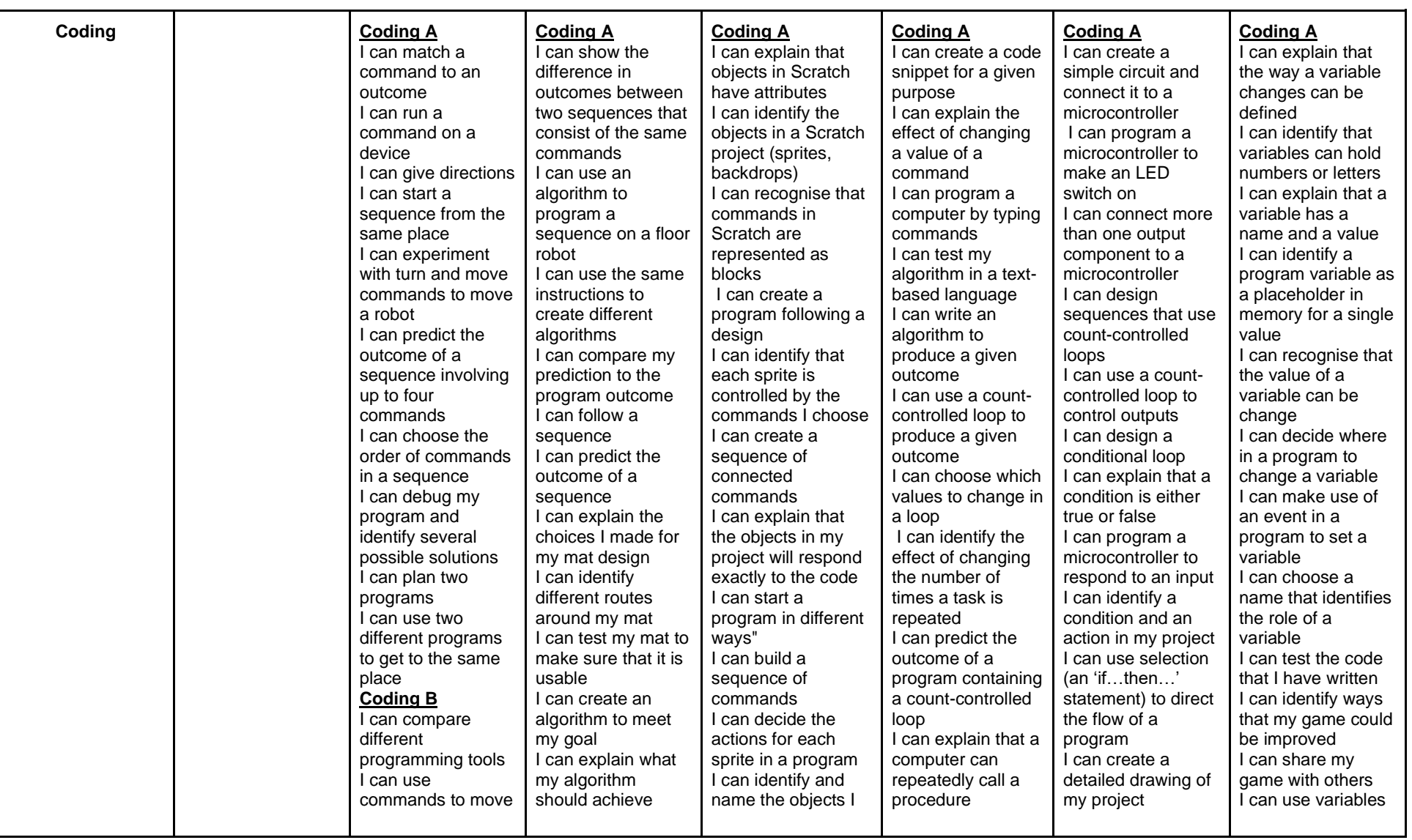

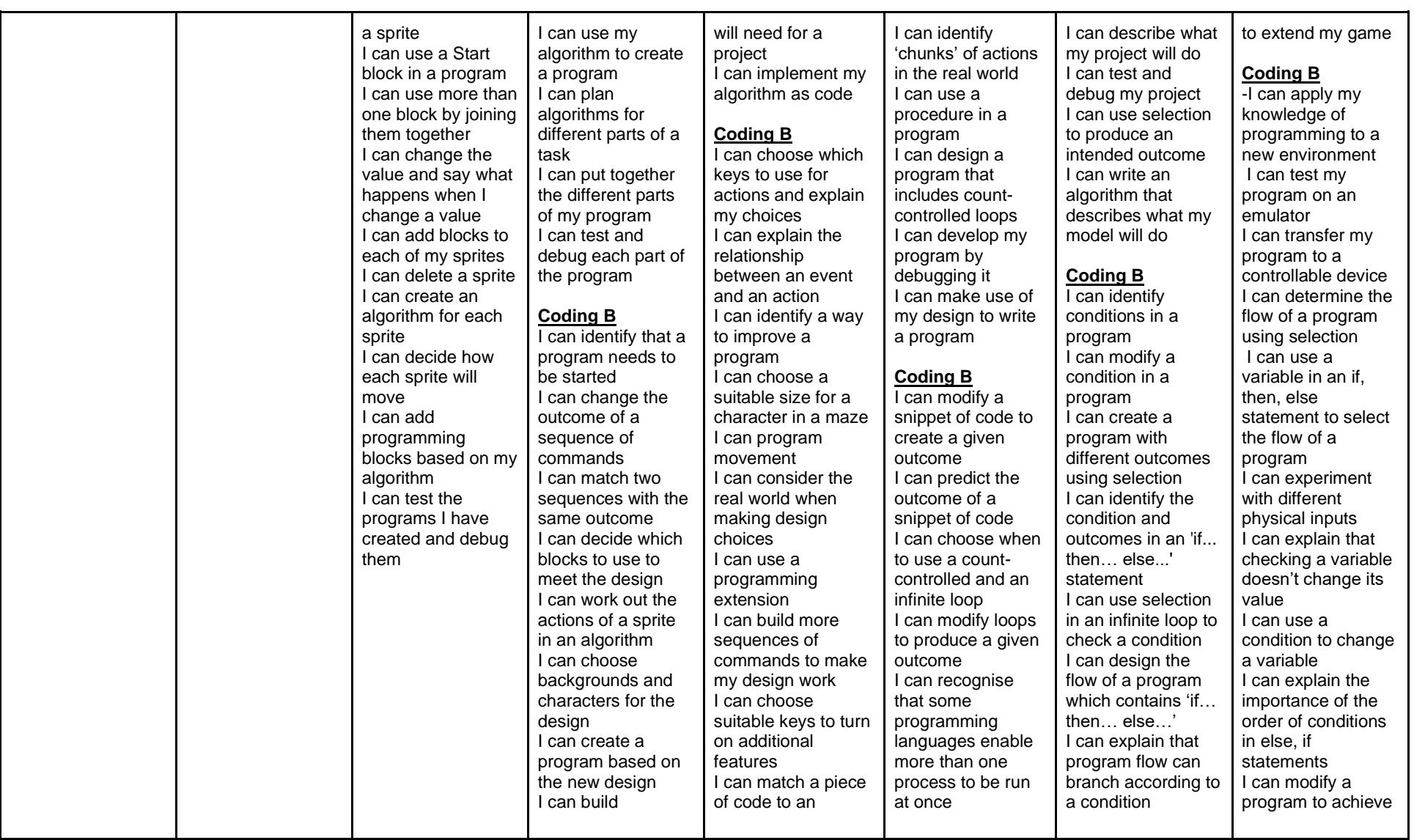

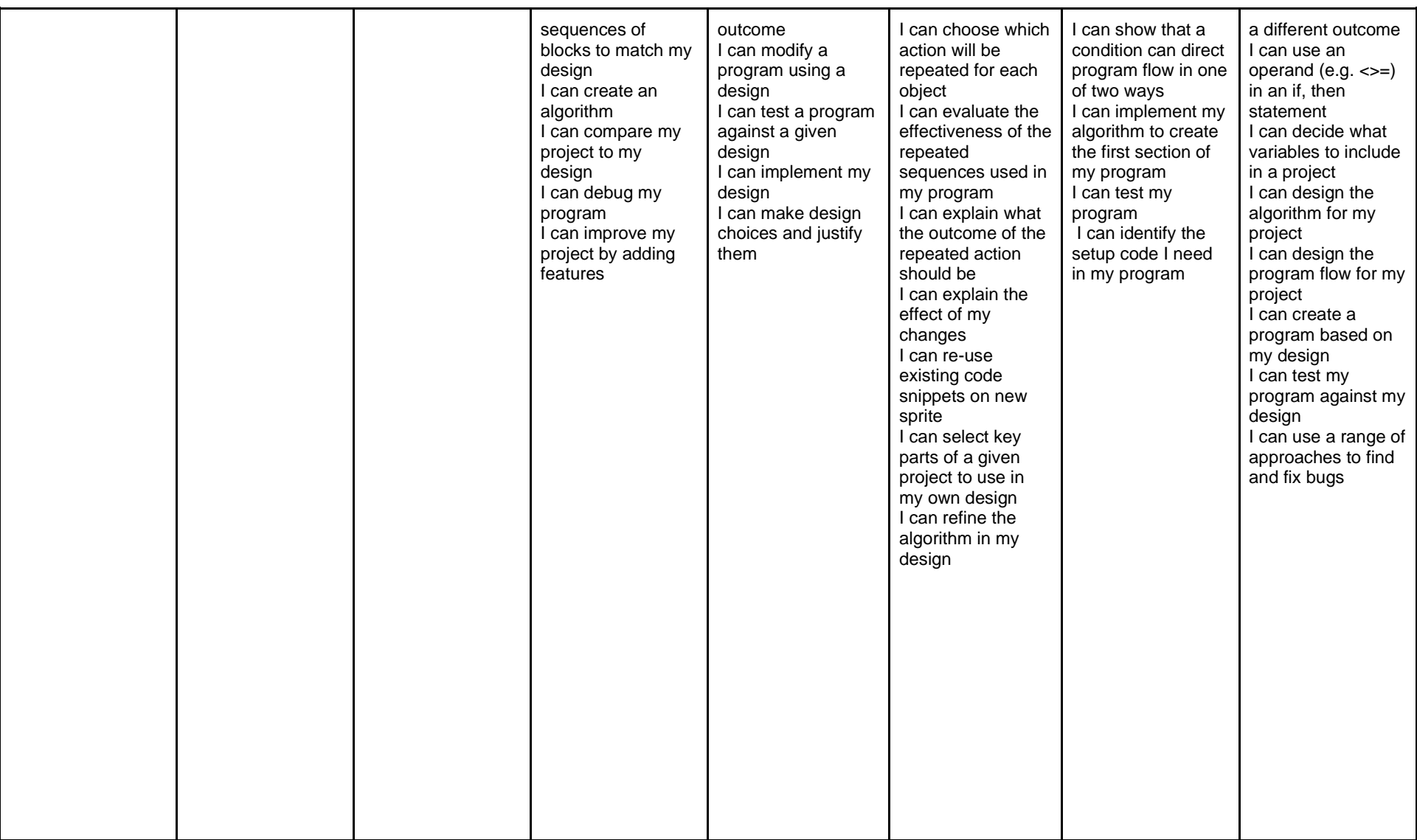

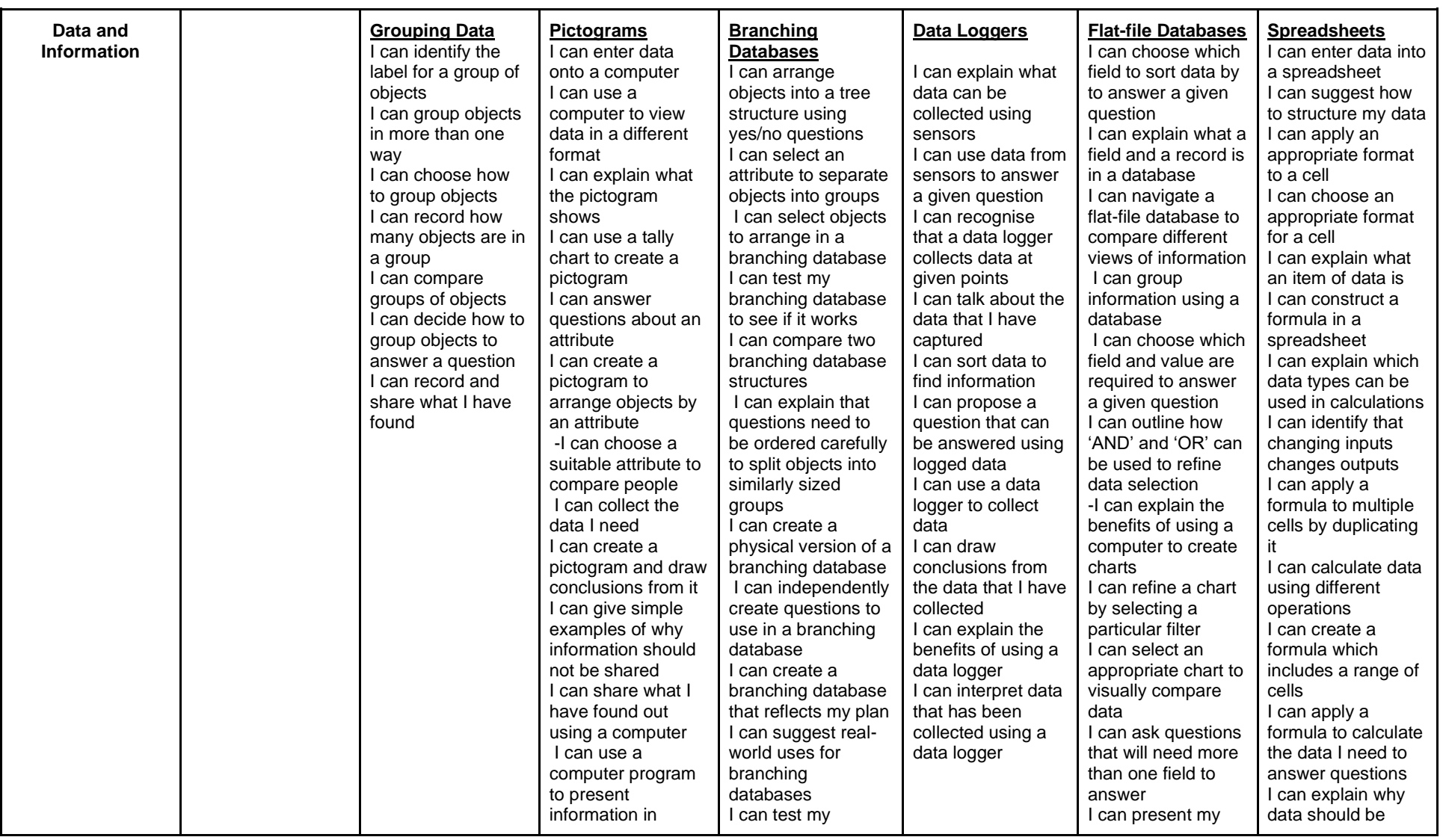

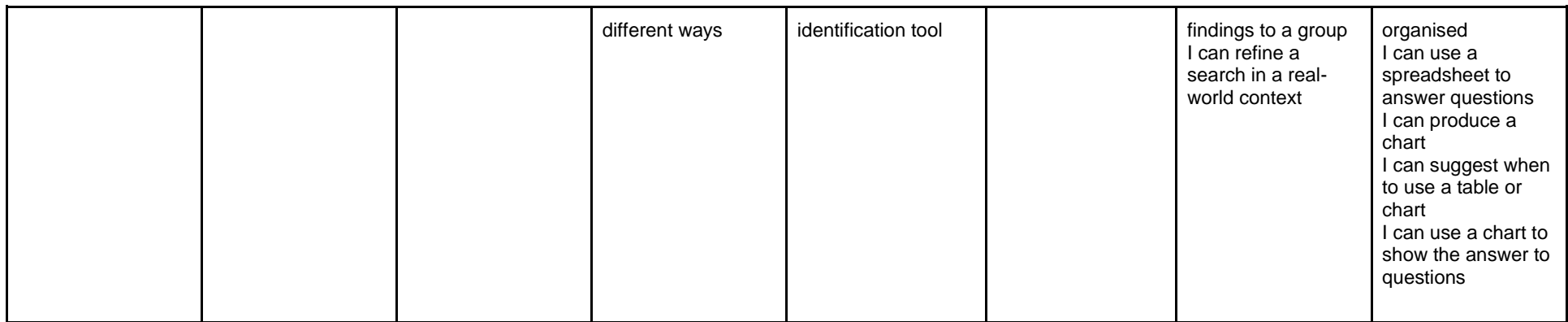